**الباب الثالث منهج البحث**

**أ**.**موقع البحث وموعده**

لقد أجرأت الباحثة بهذه البحثة يبدأ في تاريخ ١٣ ابريل حتى ٢٠ شهر مايو ٢٠١٧. وتناول ميدان البحثة في مدرسة " دار النّعيم " المتوسطة الإسلامية رانكاس بيتونج. بهذا الباحثة مرتكزة في المسئلة عن أثر البيئة اللغوية على سيطرة المفردات العربية ، والمكان لمسكن الكاتبة حتى تسهل الكاتبة للحصول البيانات ودراية الكاتبة مل يسبق أن تبحث ادلسئلة.

## **ب. مجتمع البحث و العينتو**

مجتمع البحث (Population Research) يعني جميع مفردات الظاهرة التي يدرسها الباحثة.' إذن مجتمع البحث هو جميع الأفراد أو الأشخاص أو الأشياء الذين يكونون موضوع مشكلة البحث.'ومجتمع البحث في هذا البحث هو جميع التلاميذ في الصف الأول بمدرسة دار النعيم المتوسطة اإلسالمية رانكاس بيتونج الذى يبلغ عددىم إىل 84 تلميذا الذي يشتمل على ثلاثة فصول.وأما عينة البحث فهي فئة تمثل محتمع البحث. "

`ذوقان عبيدات وآخرون، البحث العلممي، (دار الفكر للنشر والتوزيع: ١٩٨٥)، ١٠٩. <sup>7</sup> رجاء وحيد دويدري، البحث العلمي أساسياته النظرية وممارسته العملية،(دمشق : دار الفكر ٢٠٠٠)، ٣٠٥. م<br>"رجاء وحيد دويدري، *البحث العلمي أساسياته النظرية وممارسته العملية*، (دمشق : دار الفكر ٢٠٠٠)، ٣٠٥.

 $\overline{a}$ 

وأخذت الباحثة عينة البحث يعيّن ٤٠ تلميذا يتكون من الفصلين، الفصل الأوال الباء جعلت الباحثة فصلا تجريبا والفصل الأول الألف جعلت الباحثة فصلا ضابطا. اختارت الباحثة الفصل الأول الباء فصلا تجريبا لأن قدرة التلاميذ فيه أقوى من قدرة التلاميذ في الفصل الأول الألف.

**ج. طريقة البحث**

طريقة البحث هي الطريقة التي استعملتها الباحثة في عملية بحثها . فاستخدمت الباحثة الطريقة التجريبية وهي من طريقة البحث الكمي التي تبحث عن السبب والنتيجة من المتغير الصادي. كما بين سوغيونو "أن منهج تحريبي هو طريقة البحث المستخدمة لمعرفة آثار المعاملة على شيئ معين في الحالة الضابطة"<sup>؛</sup> فاختارت الباحثة استخدام الطريقة التجريبية بتصميم شبه التجريبي (Quasi Experimental Design)تصميم شبه التجريبي هو التطوير من تصميم التجريبي الحقيقي (True Experimental Design)استخدمت الباحثة هذا لصعوبتها في تعيين المحموعة الضابطة في بحثها.° ولمعرفة آثار البحث استخدمت الباحثة تصميم مجموعة الضابطة غير المتكافئة( Nonequivalent Control Design)وفي هذا التصميم كانت المحموعة التجريبية والضابطة معينة بغري العشوائ.

 4 Sugiyono, *Metode Penelitian Pendidikan*, ( Bandung: Alfabeta, 2013), 107. 5 Sugiyono, 114.

تصميم لرموعة الضابطة غري متكافئة

(Nonequivalent Control Group Design)

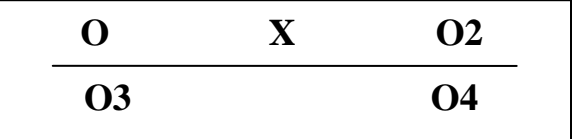

وللحصول على عينة البحث اختارت الباحثة معاينة غري االحتمالية(sampling Nonprobability (بأسلوب معاينة اذلادفة ) sampling purposive). ويسمى ىذا التصميم بتصميم غري التعشية االختبار القبلي Nonrandomized pretest-postest Control ( الضابطة رلموعة والبعدي Design). أعطت الباحثة االختبار القبلي دلعرفة احلالة األولية ىل يوجد الفرق بين الجحموعة التجريبية والضابطة. نتيجة الاختبار القبلي الجيدة إذا لم يوجد فرق بارز بينهما. وأثر العلاج هو (O2-O1)-(O2-O3).

**د. أساليب جمع البيانات** أمّا الأساليب المستخدمة لجمع البيانات في هذا البحث فهي كما يلي: . الملاحظة هي نشاطة يقوم بما الباحث خلال المراحل المتعددة التي تمر بها في بحثه فهو يجمع الوقائع التي تساعد على تعيين المشكلة وحتديدىا، وذلك عن طريقة مستخدمة بالسمع والبصر والشم

والإحساس والتذوق.<sup>٦</sup>والملاحظة هي وسيلة يستخدمها الانسان العادي في اكتسابه لخبراته ومعلوماته حيث نجمع خبراتنا من خلال ما نشاهده أو نسمع عنه.'` أما الملاحظة التى قامت بما الباحثة فهي مالحظة عن استخدام البئة اللغوية وأثره على سيطرة ادلفردات العربية يف مدرسة دار النعيم اإلسالمية رانكاس بيتونج.

- ٢. المقابلة أحد الأدوات الميدانية لجمع البيانات بغرض استخدامها في البحوث والدراسات الاجتماعية والسياسية.^ المقابلة هي عملية تتم بين الباحث وشخص آخر أو مجموعة أشخاص، تطرح من خلالها أسئلة، ويتم تسجيل إجابتهم على تلك الأسئلة المطروحة.<sup>٩</sup>في هذا األسلوب تقوم الباحثة ادلقابلة مع ادلعلم اللغة العربية، وأما وظيفتها لنيل ادلعلومات عن طريقة التدريس وأحوال التالميذ وغريىا من ادلشكالت اليت توجد يف عملية التدريس.
- .5 االختبار ىو رلموعة من ادلثريات تقدم للمفحوص الستثارة استجابات لديو، يعطى بناء عليها درجة عديدة، وىذه الدرجة تعد مؤثرا للقدر الذى يمتلكه المفحوص من الخاصية التى يقيسها

 $\overline{a}$ 

.<br><sup>٧</sup>ذوقان عبيدات وآخرون، *البحث العلمي*، ١٤٩.

<sup>^</sup>إبراهيم البيومي غانم، *مناهج البحث وأصول التحليل في العلوم الاجتماعية*، (القاهرة: مكتبة الشروق الدولية، ٢٠٠٧م)،

و<br>الدكتور منذر الضامن، أساسيات البحث العلمي، (عمان – دار المسيرة للنشر والتوزيع: ٢٠٠٧)، ٩٦.

 $.99$ 

<sup>.&</sup>lt;br><sup>1</sup>ديو ولد قاندالين، *مناهج البحث فى التربية وعلم النفس،*(المصرية: مكتب الأنجلو، ٢٠٠٧)، ٦٩١.

بالنسبة للبحث ما قام بو من التجرييب أحدمها االختبار القبلي (pretest) هو الذي يقوم بماقبل بداية لأجل معرفة من يتفوق بالإنجاز تعلم اللغة العربية من الطلاب المدرسة دار النعيم المتوسطة الإسلامية رانكاس بيتونج بين فصل المحرب وفصل الضابط مسهلا له لتعيين جناح الطريقة ادلستخدمة للبحث ورسوهبا. والثاين االختبار البعدي (postest) وهو عكسه قام به بعد إتمام التجارب ليظهر لنا تحصيله ىل استخدام اليئة اللغوية وأثره يف سيطرة ادلفردات أم ضده.

.6 الدراسة ادلكتبية ىي دراسة تستفيد ويستطلع الباحثة ما يف ادلكتبة من الكتب والمحلات والنشرات العلمية على المعلومات المحتاجة المتعلقة مبوضوع البحث إلكمال على البحث.

**ه. فرضية البحث**

الفرضية هي الإجابة المحتملة عن سؤال الدراسة إنه استنتاج من الباحث، ولكن ليس استنتاجا عشوائيا، بل استنتاج مبين على معلومات أو نظرية أو خبرة عملية محددة.''فالفرضية هي الإجابة المؤقتة غير نماية عن

l

 $\mathcal{L}$ يوسف الغنيزي واخرون، *مناهج البحث التربوي بين النظرية والتطبيق*،(دولة كويت، ١٩٩٩)، ١٥٨.

<sup>.&</sup>lt;br>``ذوقان عبيدات وأخرون، *البحث العلمي*، ٨٦.

أسئلة البحث.

قدمت الباحثة ىف ىذا البحث فرضيتّي ومها فرضية الصفرية (Ho)والفرضية البدلية (Ha)

أ. الفرضية الصفرية (Ho) ليس هناك أثر البيئة اللغوية على سيطرة ادلفردات العربية.

ب.الفرضية البديلة (Ha) هناك أثر البيئة اللغوية على سيطرة المفردات العربية.

ولتسهيل ىذا االختبار، قدمت الباحثة الفرضية الصفرية اليت تدل على وجود الأثر بين المتغيرين. وأما أسلوبها بمقارنة قيمة (ت)الحسابية و (ت) الجدولية في مستوى الدلالة ٥% مع التعيين: إذا كانت قيمة (ت) الحسابية أكبر من قيمة (ت) الجدولية أو مستويان، فالفرضية الصفرية مردودة وتلك تدلّ على أن بين المتغيرين أثر دال، وإذاكانت قيمة (ت) الحسابية أصغر من قيمة (ت) الجدولية، فالفرصية الصفرية مقبولة وتلك تدلّ على أن بين المتغيرين لا توجد أثرا.

**و. اساليب تحليل البيانات**

يف طريقة البحث الكمي، تقوم الباحثة بتحليل البيانات إذا مجعت البيانات من المستجيبين أو من البيانات الأخرى. أسلوب التحليل البيانات

ادلستخدمة يف البحث الكمي ىو حتليل اإلحصائ باستخدام اختبار "ت" ) 34 I T' Uji)، وىي على اخلطوات اآلتية. .3 حساب ط )م ّ ادلتوس ت(، بادلعادلة: )مت 3 , مت 4 ) مت<sup>3</sup> = مج س 3 ن مت<sup>4</sup> = مج س 4 ن **.2** حساب درجة االحنراف ادلعيارية، بادلعادلة: )ع 3 , ع ) 4 ع 3 = مج س 3 ن ع 4 = مج س 4 ن

<sup>12</sup>Anas Sudijono, *Pengantar Statistik Pendidikan* (Jakarta : PT Raja Grafindo Persada, 2012), 314- 315.

l

". حساب درجة الأخطاء المعيارية، بالعادلة:

\n\n- "
$$
w_0
$$
مت،  " $w_0$ مت)  $w_0$ مت)  $w_1$
\n- " $w_2$
\n- " $w_3$
\n- " $w_1$
\n- " $w_2$
\n- " $w_3$
\n- " $w_1$
\n- " $w_2$
\n- " $w_3$
\n- " $w_1$
\n

$$
\begin{aligned}\n\mathbf{r} \cdot \mathbf{r} &= \sqrt{2\pi} \mathbf{r} \cdot \mathbf{r} \cdot \mathbf{r} \\
\mathbf{r} \cdot \mathbf{r} &= \sqrt{2\pi} \mathbf{r} \cdot \mathbf{r} \cdot \
$$

.7حساب فروض ادلقارنة، بادلعادلة :. ت<sup>7</sup> = مت3– مت<sup>4</sup> س7 = مت3– مت<sup>4</sup> **.6**حساب الدرجة احلرية، بادلعادلة: دك = )ن+3 ن4(4-

الفروض بالنسبة إىل ادلعياري التايل: 3(إذا كانت "ت" احلسابية أكرب من "ت" اجلدولية فكانت الفروض البديلية مقبولة والفروض األصلية مردودة وىي تعين أن بيئة اللغوية فيها أثر كبري على سيطرة ادلفردات لدى التالميذ. 4(إذا كانت "ت" احلسابية أصغر من "ت" اجلدولية فكانت الفروض البديلية مردودة، والفروض األصلية مقبولة وىي تعين بيئة اللغوية

ليس فيها أثر على سيطرة ادلفردات لدى التالميذ.